**SIEMENS** 

# **An Extremely Fast, Exact Algorithm for Finding Shor test Paths in Static Networks withGeographical Background**

Ulrich Lauther

Siemens AG, München ulrich.lauther@siemens.com

### **Over view**

- **• Application Scenarios and Motivation**
- **• Demonstration**
- **• Basic Idea Definition of Edge Flags**
- **• How to Use Edge Flags**
- **• How to Calculate Edge Flags**
- **• How to Define Regions**
- **• Results**
- **• Conclusions**

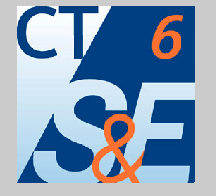

Software &Engineering **Discrete Optimization** 

# **Motivation**

#### **Application Scenarios:**

- Autonomous Car Navigation Systems: need cheapest hardware need short response time for one path calculation
- centralized traffic guidance system in client/server architecture: powerful hardware need high throughput of the server responding to many requests

#### **Resources:**

- $\bullet\,$  virtual memory / RAM
- online CPU-time
- often ignored: preprocessing time

### **Complexity of Shortest Path Calculations:**

For a graph  $G = (V, E)$  with n nodes and m edges, we have

- Worst case complexity of Dijkstra's algorithm: between  $O(n^2$  ) and  $O(m)$ , depending on assumptions on density and edge length distibution.
- Expected runtime for shortest path calculations on a roadmap:  $O(d^2 \log d)$ where  $d$  is the number of edges in the shortest path.

**Demonstration**

# **Common Remedy: Heuristics**

- Layer concept
- Modified  $A^*$  algorithm

### **Drawback:**

• no guarantee for good solution

### **Much less used and investigated: preprocessing**

• trading preprocessing time for runtime in application

## **Preprocessing - Basic Idea**

#### **Road map is partitioned into r regions:**

- regions are connected and constitute a parcelization, e.g., rectangular parcelization
- each node belongs to exactly one region

#### **Tw o edg e flags are calculated per edge and region:**

for each edge  $e = (v, w)$  and each region *i* we calculate  $v$  flag<sub>e,*i*</sub> and  $w$  flag<sub>e,*i*</sub>, s.t.

*v\_flag<sub>e,i</sub> =* 1 iff ∃ shortest path into region *i* from node  $v$  over edge *e* 

*w\_flag<sub>e,i</sub> =* 1 iff ∃ shortest path into region *i* from node  $w$  over edge  $e$ 

**Memory:** 2\*number\_of\_edges\*number\_of\_regions bits

### **How to Use Edge Flags:**

```
int dijkstra(Graph& g, Node* source, Node* target) {
  int target_region = target->region();
 Node* v;forall nodes(v,q) v->dist = ∞; // initialize all nodes
 priority_queue q; // initialize priority queue
 source->dist = 0;
 q.insert(source);
 while ((v = q.del_min())) { // while q not empty
    if (v == target) return v->dist;
   Node* w;Edge* e;
    forall adj edges(w,v,e,g) { // scan node v
      if (! flagged(v,e,target_region)) continue;
      if (w\text{-}=size > v\text{-}=size + e\text{-}=length)w->dist = v->dist + e->length;
        if (q.\text{member}(w)) q.\text{update}(w);
        else q.insert(w);
      }
    }
  }
  return ∞;
} // dijkstra
```
# **The Problem of Cones**

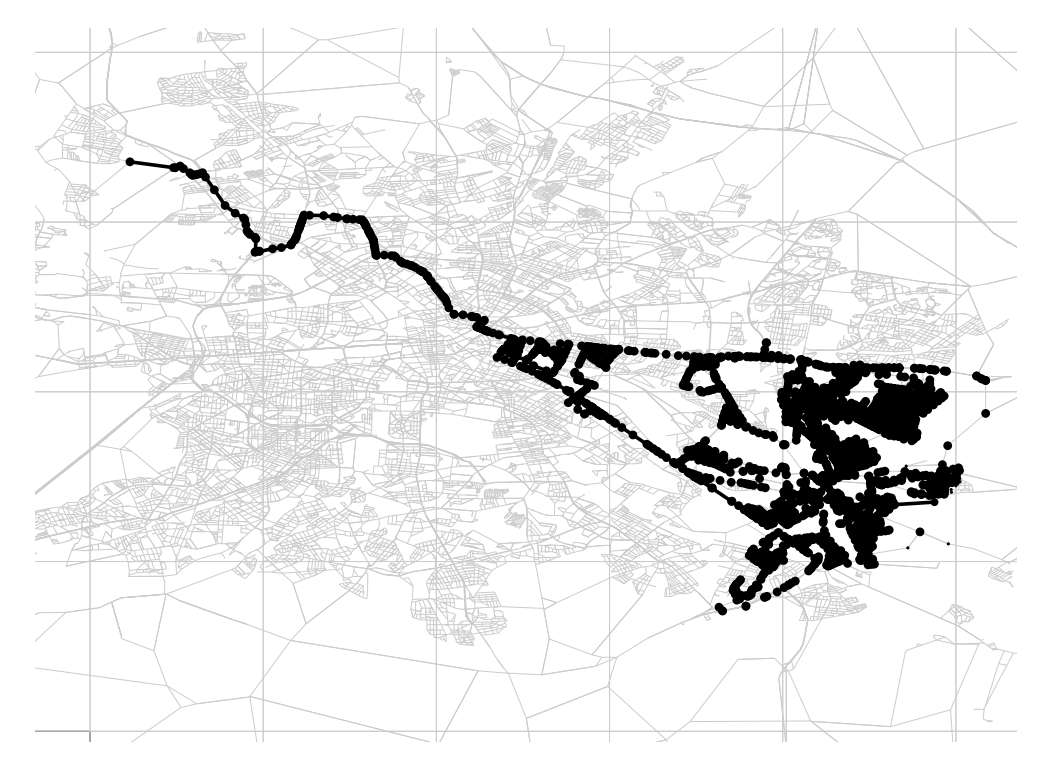

- Problem: near the target region many edges will be flagged
- Solution: bidirectional path calculation
- edge flags needed for "wrong" direction!
- Memory: 4\*number\_of\_edges\*number\_of\_regions bits (for bidirectional edges)

# **How to Calculate Edge Flags**

#### **Simple But Dead Slow Method:**

```
for all regions i {
   for all nodes u of region i \{calculate shortest path tree rooted at u;
     for all edges e = (v,w) {
       if (w-\text{dist} == v-\text{dist} + e-\text{length}) e->set_flag(w,i);
       if (v\rightarrow dist == w\rightarrow dist + e\rightarrow length) e->set flag(v,i);
     }
  }
}
```
Above code needs to be run twice: for forward and backward traversal of edges.

### A Faster Method: expand from exported nodes only

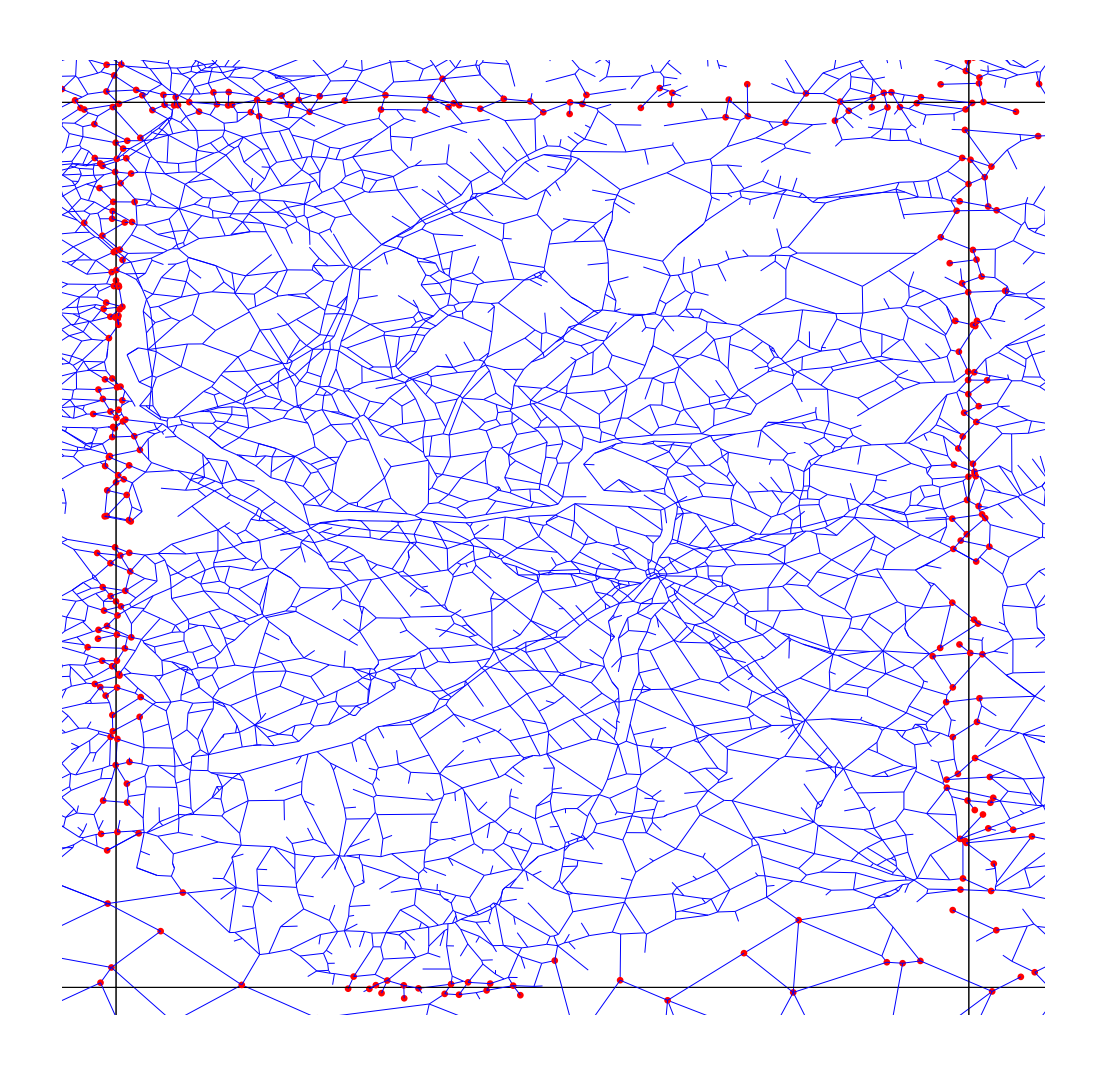

If an edge crosses a region boundary, the two incident nodes are exported nodes.

A shortest path from outside the region into the region must cross an exported node.

A Fast but Wrong Method: Expand from all exported nodes of a region simultaneously

- Implementation: put all exported nodes with distance 0 into priority queue, then run standard Dijkstra
- $\bullet\,$  Resulting edge flags describe shortest path to nearest exported node.
- This is not necessarily a shortest path to a target node inside the region.

**A Fast Method:** use similarity of shortest path trees rooted at neighboring nodes

#### **Runtimes for Various Methods:**

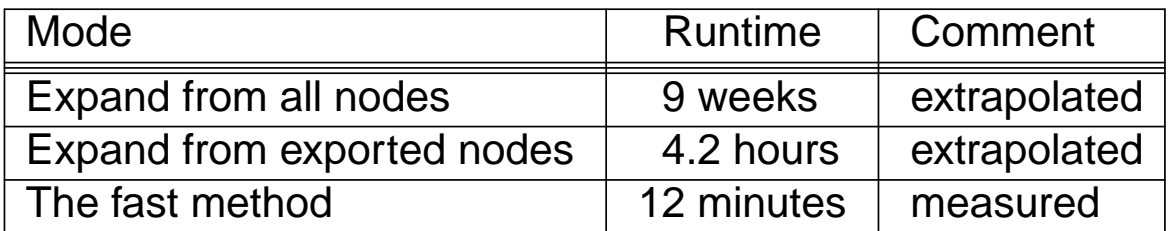

#### **Memory Needs:**

- $\bullet\,$  In principle: 4  $^{\star}$ r  $^{\star}$ *m* bits
- Using compaction: 6.9 bytes/edge with 139 regions

# **How to Define Regions**

#### **Possible Methods:**

- Use parcelization of the application
- Grid based
- Square Cover Algorithm
- Other cluster methods

### **Results**

**Speed-up in Target Application** measured using 300 random source/target pairs

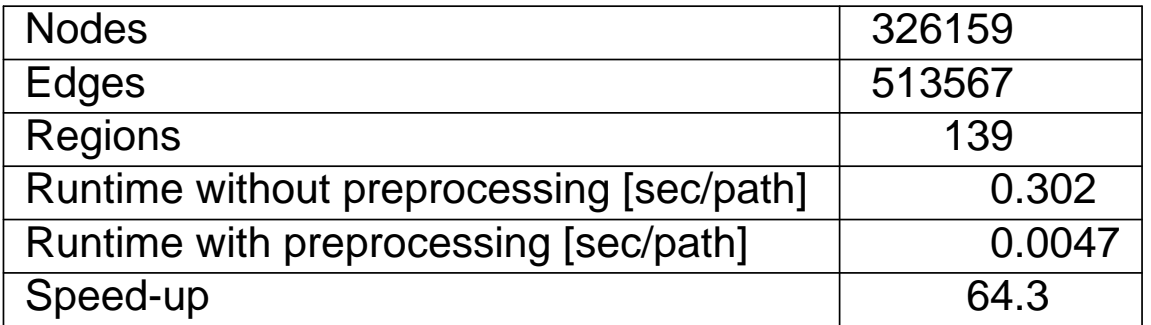

**Average speed-up:** 64

**Long paths:** Runtime drops from  $O(d^2 \log d)$  to  $O(d)$ 

### **Av ailability**

- $\bullet$  The concept of edge flags and associated algorithms are protected by a patent.
- Source code licenses are available.

#### **Conclusions**

- A new preprocessing technique for static graphs with coordinates in nodes
- Resulting shortest path calculations are exact and extremely fast

# Thanks for listening!

Still questions?

© Siemens AG, CT SE 6 lr 05/2004